## Asynchrony for the Masses

Marc Duerner

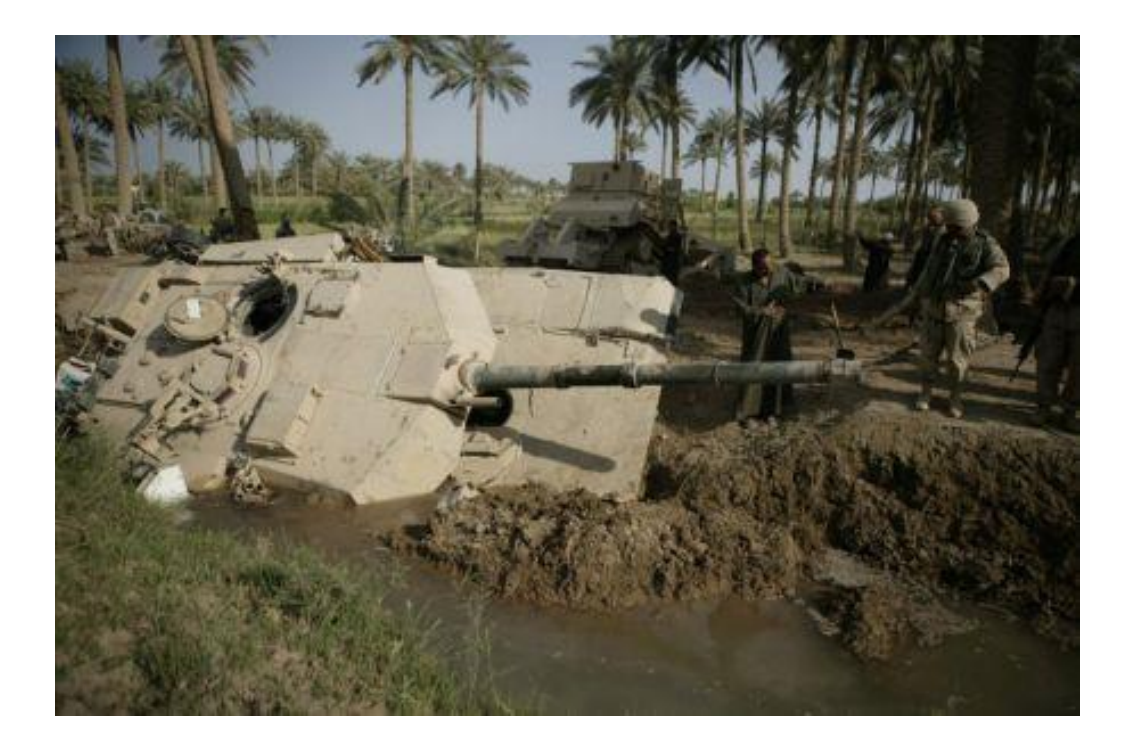

Multi-Threading is hard.

*If we are not careful we get stuck, because of deadlocks, livelocks or uncooperative threads that do not respond anymore. It is shown here how to avoid these problems with a portable and productive API, that also delivers high performance, determinism and reliability.*

## Threading for the Masses

- How do I stop a blocked Thread?
	- We know the solution is **not** to terminate or kill the thread:
		- Interrupt Politely, Dr. Dobbs Journal, April 2008, Herb Sutter, <http://drdobbs.com/cpp/207100682>
	- This is an unsolved problem so far, the only answer to this is simply not to block
	- Blocking is a sign of a deadly disease and the OS might simply put an end to your suffering (watchdog)
- How many threads should I start?
	- For performance reasons: One thread per CPU
	- Having more threads will not make your app scale better, because of context switching
	- Intel TBB lets you tune the number of threads in the pool
- But: The world isnt't perfect
	- We must not block the GUI main loop so we place long tasks in a worker thread
	- We only do this because we have no other choice
	- Rule 1: never block the UI thread (ok, we knew this already)
	- Rule 2: never block a server thread (ok, I can see why…)
	- Rule 3: never block a worker thread (WTF ???)

#### When Timers go wrong

```
void thread_function()
{
     while(keepRunning)
     {
          sleep(interval);
          observer->notify();
     }
}
```
- The code above will make experienced developers cry (…or laugh)
	- Timer threads are a great example of completely unneccessary threading
	- Can you spot all the other bugs?

## Timers Done Right (1)

```
void onTimeout()
{
    std:: cout << "timeout" << std:: endl;
}
int main(int argc, char** argv)
{
     Pt::System::MainLoop loop;
     Pt::System::Timer timer;
     timer.setActive(loop);
     timer.timeout() += Pt::slot(&onTimeout);
     timer.timeout() += Pt::slot(loop, &MainLoop::exit);
     timer.start(5000);
     loop.run();
     return 0;
```
}

# Timers Done Right (2)

- Program blocks on run() with 0% CPU time if nothing happens
	- Please, no burning loops
	- Save battery (and the environment)
- If something happens, we are notified by signals and delegates
	- Safe, fast and flexible callback mechanism (cost: twice as much as virtual call)
	- Signal is 1:N relationship, Delegate is 1:1 relationship
	- Used for notification within a thread context
	- Automatic disconnect when slot or signal/delegate are destructed
- Timer monitored by an event loop
	- Deregisters automatically when loop or timer are destoyed
	- Easy life-time management
	- Notifies through timeout signal
- Interval based, drift-free
	- Unless you block the event loop for longer than the timer inteval
	- Accuracy depends on OS
- Cheap
	- Requires 64 bytes when registered in an event loop
	- Event loop is not slowed down when many timers are registered

#### Proactors vs Reactors

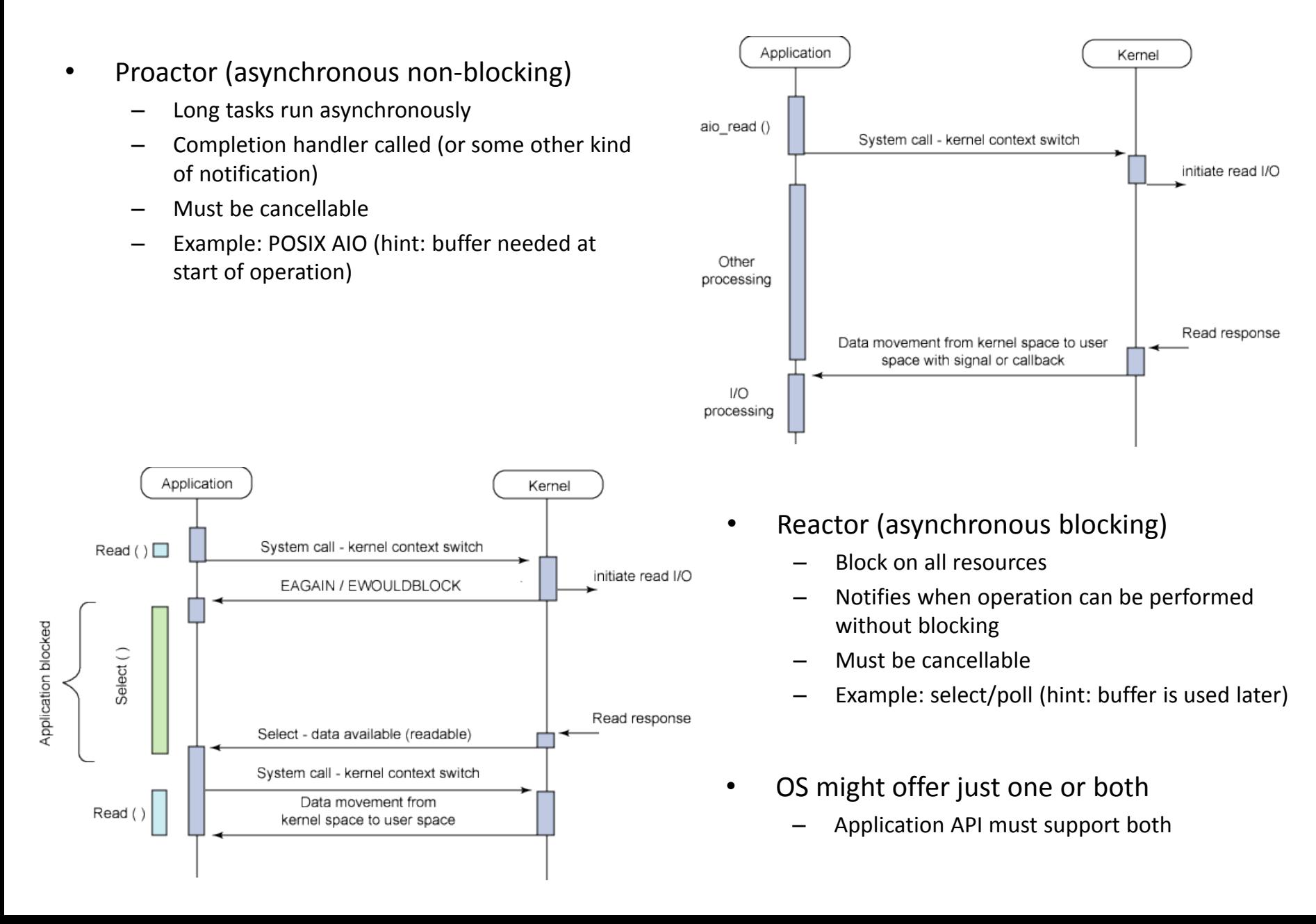

# Asynchronous I/O (1)

```
char buffer[25];
void onWrite(Pt::System::IODevice& dev)
{
    size t n = dev.endWrite();
}
void onRead(Pt::System::IODevice& dev)
{
    size t n = dev.endRead();
     std::cout.write(buffer, n);
}
int main(int argc, char** argv)
{
     Pt::System::MainLoop loop;
     Pt::System::Pipe pipe;
     pipe.in().setActive(loop);
     pipe.in().beginWrite("Hello World", 11);
     pipe.in().outputReady() += Pt::slot(&onWrite);
     pipe.out().setActive(loop);
     pipe.out().beginRead( buffer, sizeof(buffer) ); 
     pipe.out().inputReady() += Pt::slot(&onRead);
     loop.run();
```
**return** 0;

}

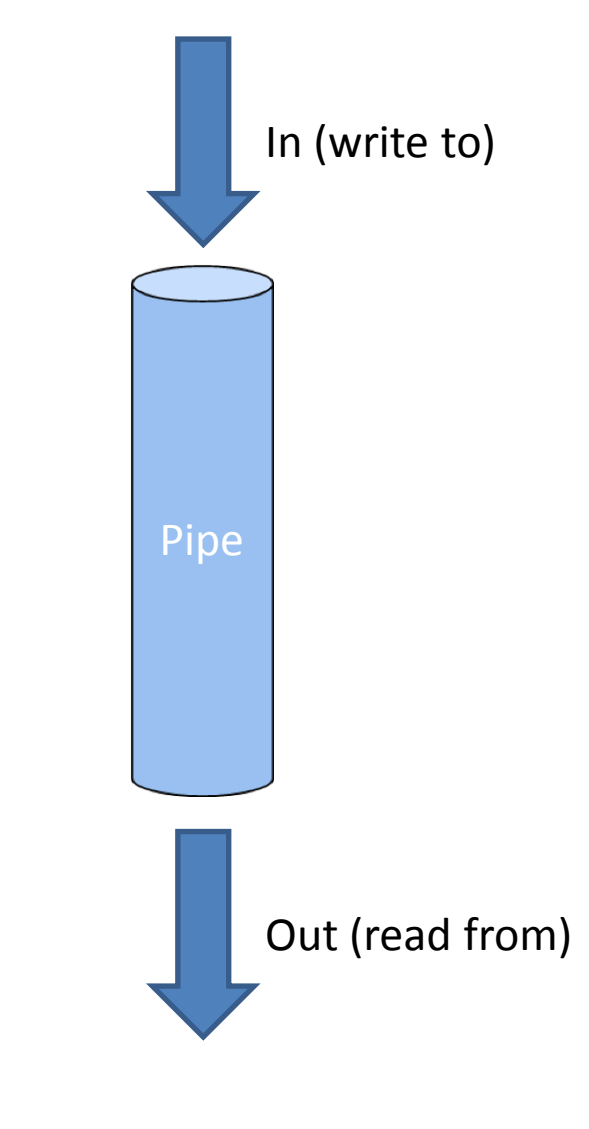

# Asynchronous I/O (2)

- IODevices wrap native I/O handle
	- File or socket descriptor
	- Overlapped I/O event handles
	- Active objects
	- IODevices for Files, Pipes, SerialDevices, TCP, UDP, parent/child process I/O
- IODevice monitored by an event loop
	- Deregisters when loop or IODevice are destroyed
	- Notifies through inputReady and outputReady signals
	- Begin-notify-end pattern
- Solves C10k problem
	- <http://www.kegel.com/c10k.html>
	- "It's time for web servers to handle ten thousand clients simultaneously, don't you think? After all, the web is a big place now. "
- Renaissance of reactive I/O
	- In the olden days (before MT) it used to be your only choice !!!
	- 90's were the dark ages of multi-threading (Hart J.M., Windows System Programming)
	- Some OS don't offer blocking API anymore (Symbian, WinRT)
	- Newest generation of web servers work this way: nginx, Cherokee
	- Blocking I/O is vulnerable to attacks such as Slowloris DOS
	- epoll since Linux 2.5.44
	- Kqueue/knotify since FreeBSD 4.1

#### Asynchronous I/O with streams (1)

```
void onWrite(Pt::System::IOBuffer& sb)
{
    size t n = sb.endWrite();
    std::cout << "bytes left: " << sb.out avail() << std::endl;
    if(sb.out avail() > 0)
         sb.beginWrite();
}
Pt::System::MainLoop loop;
Pt::System::Pipe pipe;
pipe.in().setActive(loop);
Pt::System::IOBuffer sb(pipe.in());
sb.outputReady() += Pt::slot(&onWrite);
std::ostream os(&sb);
os << "Hello world!" << std::endl;
sb.beginWrite();
```

```
loop.run();
```
## Asynchronous I/O with streams (2)

```
void onRead(Pt::System::IOBuffer& sb)
{
    size t n = sb.endRead();
    std::cout << "bytes available: " << sb.in avail() << std::endl;
     char in[20]; 
     std::istream is(&sb);
     is.readsome(in, sizeof(in));
}
Pt::System::MainLoop loop;
Pt::System::Pipe pipe;
pipe.out().setActive(loop);
Pt::System::IOBuffer sb(pipe.out());
sb.inputReady() += Pt::slot(&onRead);
sb.beginRead();
```
loop.run();

# Asynchronous I/O with streams (3)

- With streams we mean std::iostreams with std::streambufs
	- Again, begin-notify-end
	- IODevice works on std::streambuf's buffer areas
	- IOBuffer can work with any IODevice
- Output buffer:
	- Enlarge buffer area on overflow
	- We don't know up-front how much data we want to write
	- Possible strategy: Start writing when buffer exceeds a water mark
	- Query buffer size with out\_avail()
	- On successful write only part of buffer might be written out
	- Important to optimize write() system call
- Input Buffer:
	- On successful read only part might be filled
	- Optimize read system call
	- Check buffer size with in\_avail();

#### Asynchronous I/O - Error Handling (1)

```
void onRead(Pt::System::IOBuffer& sb)
{
     try
     {
        size t n = sb.endRead(); // throws
         char in[20]; 
        std::istream is(&sb);
         is.readsome(in, sizeof(in));
     }
     catch(const Pt::System::IOError& e)
     {
         // handle I/O error, close device etc…
     }
}
```
## Asynchronous I/O – Error Handling (2)

- All exceptions are defered until the operation is ended
	- IODevice::endRead
	- IODevice::endWrite
	- IOBuffer::endRead
	- IOBuffer::endWrite
	- We will see more later, fits well with begin-notify-end pattern
	- If exceptions were just thrown where they appear we would be kicked out of the loop
	- Need to deal with exceptions in the callback
- IOErrors can be cured by closing the connection / device

## Asynchronous I/O Software Stack

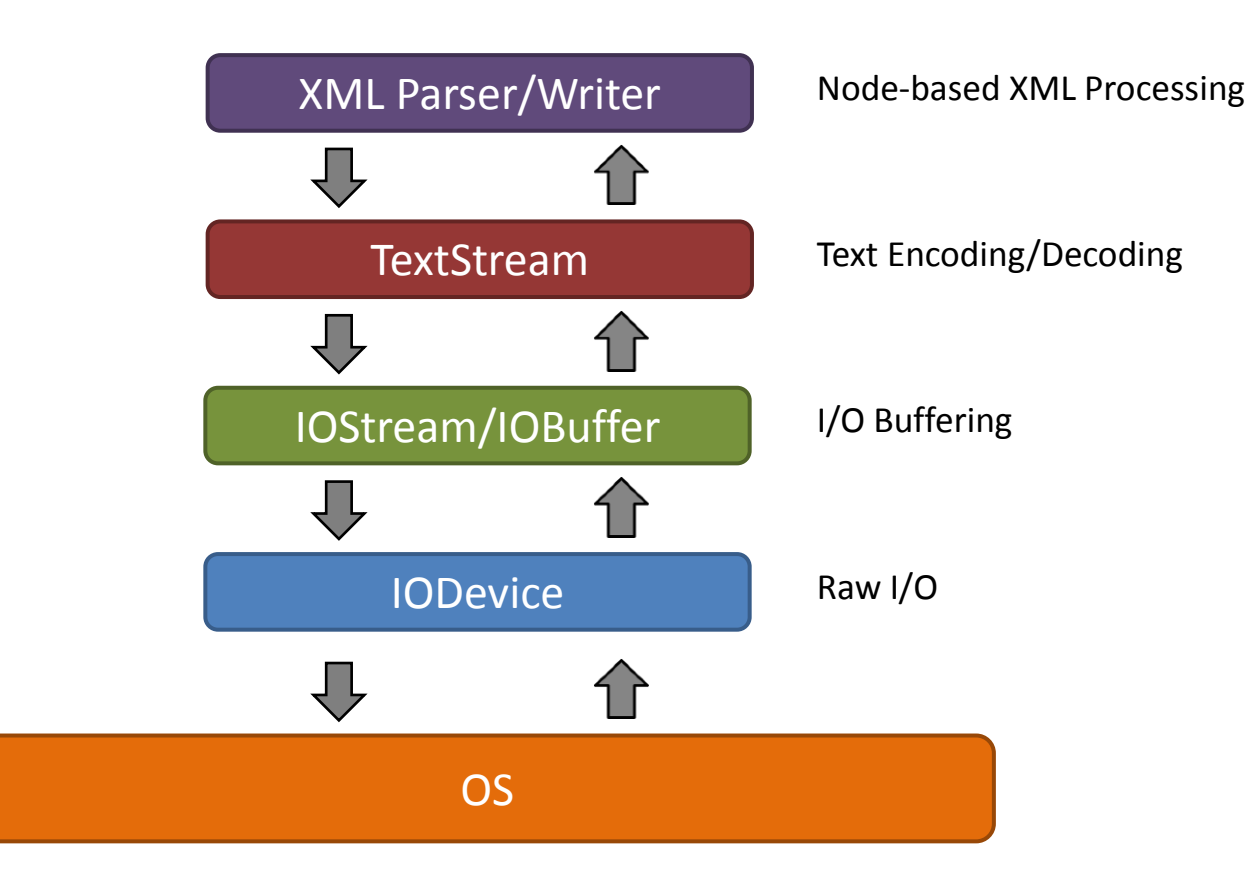

## Event Driven Programming

- Not a new technology
	- Traditionally, all UI are event-driven
	- Events are stored by the OS in the event queue of an application
	- Application wakes up and processes events in ist context
	- Events are routed to receivers (publish-subscribe)

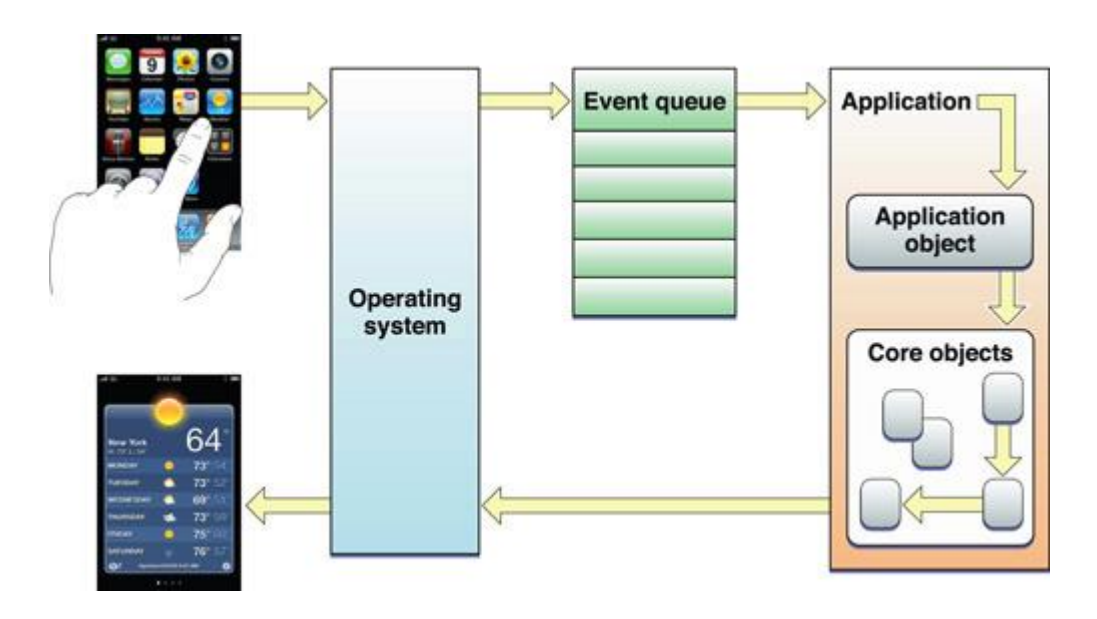

 $\Rightarrow$  Can be leveraged for inter-thread communication

#### Inter-Thread Event Handling

```
class ExitEvent : public Pt::Event {};
void threadFunc()
{
     ExitEvent ev;
     Pt::System::Application::instance().loop().commitEvent(ev);
}
void onExitEvent(const ExitEvent& ev)
{
     Pt::System::Application::instance().loop().exit();
}
int main(int argc, char** argv)
{
     Pt::System::Application app(argc, argv);
     app.loop().eventReceived() += Pt::slot(&onExitEvent);
     Pt::System::AttachedThread thread(Pt::callable(&threadFunc));
     thread.start();
     app.run();
     return 0;
```
}

## Inter-Thread Event Handling

- Threads communicate through the means of events and a thread-safe loop API
	- Use events to cross thread borders
	- commitEvent() puts event into queue and wakes up loop
	- queueEvent() only puts event into queue
	- wake() forces a loop iteration
	- exit() quits an event loop
- Signal dispatches events within a thread
	- No manual cast required.
	- Event type derived from signature: app.loop().eventReceived() += Pt::slot(&onExitEvent);
- Ideal: Per-Thread event loop
	- Performance: one active thread per CPU
	- Performance: much better locality of reference
	- Performance: within a thread we don't need to lock (example: allocators)

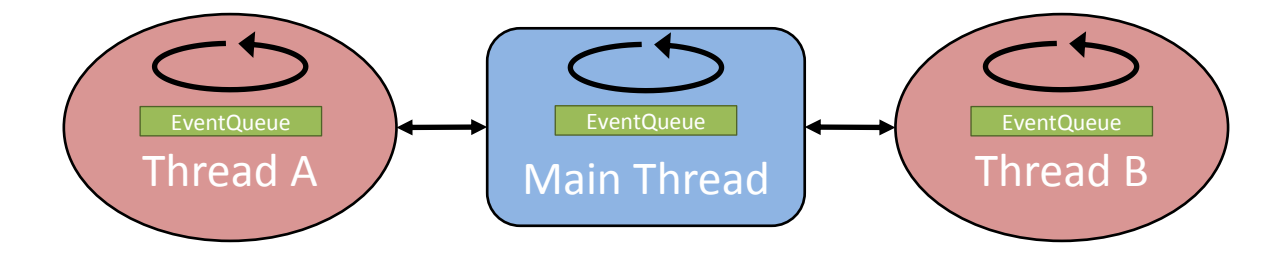

## The Big Picture

- Combination of asynchronous I/O, Events and Timers
	- Reliably stoppable service threads
	- Reduce total number of required threads
	- Less locking
	- Clear separation of responsibility

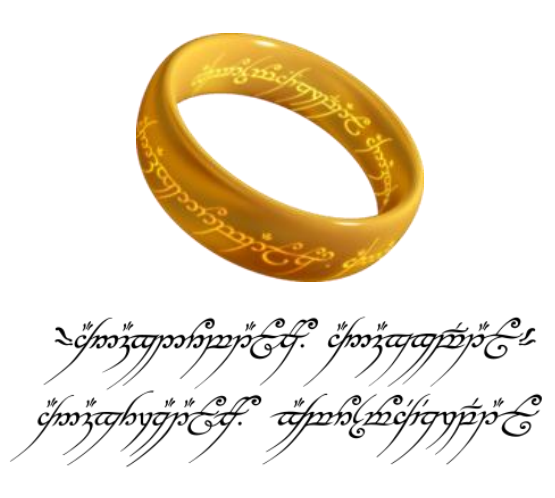

*One ring to rule them all, one ring to find them, One ring to bring them all and in the darkness bind them*

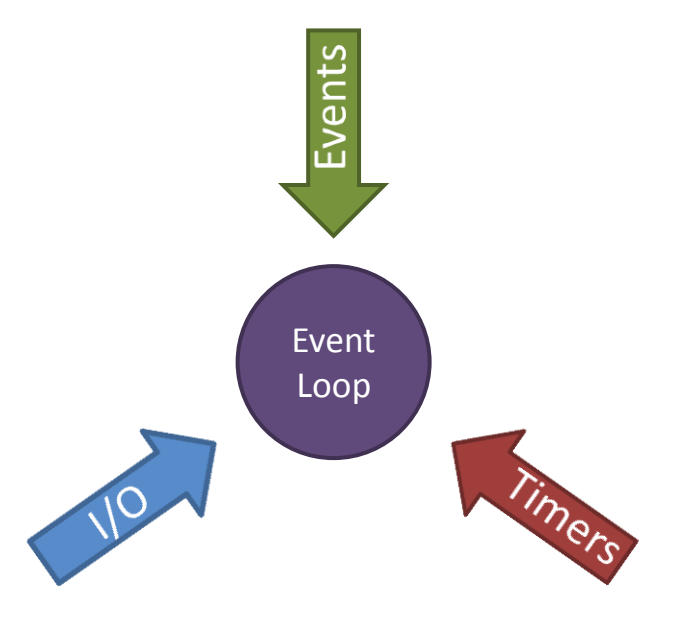

## Implementation Hints

DWORD **WaitForMultipleObjects**(DWORD nCount, const HANDLE\* lpHandles, BOOL bWaitAll, DWORD dwMilliseconds );

- Register I/O handles (IODevice) as fd set (non-blocking) or HANDLE (overlapped)
- Begin-notify-end can handle level and edge triggering
- Register windows event or pipe handle to wake up if events need to be processed
- Suspend timeout is interval to next timer in timer queue

```
int select(int nfds, 
             fd_set *readfds, 
             fd_set *writefds, 
             fd_set *exceptfds, 
             struct timeval *timeout);
```
Works also for:

- NSRunLoop / CFRunLoop
- QNX Photon
- Epoll
- Poll
- Kqueue/knotify
- POSIX AIO
- Symbian ActiveObjects/ActiveScheduler

## Remote Procedure Calls

- Client Server Communication
	- Client serializes arguments and sends data to server
	- Server deserializes arguments and calls local procedure
	- Server serializes return value and sends data to client
	- Client deserializes return value
- Key issues are network I/O and serialization

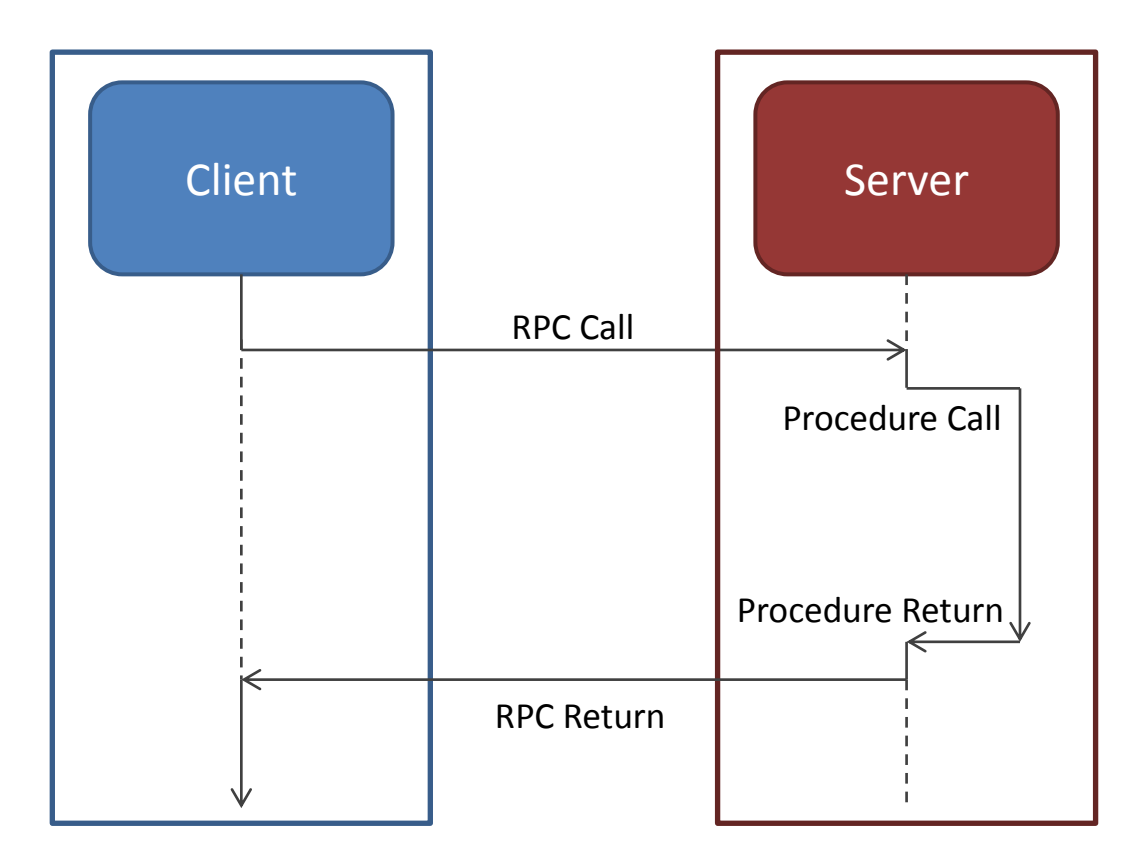

#### Reliable XML-RPC Clients

```
void onMultiply(const Pt::XmlRpc::Result<int>& result)
{
     try
 {
        int r = result.get();
        std::cout << "result: " << r << std::endl;
 }
     catch(const Pt::XmlRpc::Fault& fault)
 {
        std::cerr << fault.what() << std::endl;
 }
     catch(const Pt::System::IOError& e)
 {
         std::cerr << e.what() << std::endl;
 }
}
int main(int argc, char** argv)
{
    Pt::System::MainLoop loop;
     Pt::Net::Endpoint ep("127.0.0.1", 4000);
     Pt::XmlRpc::HttpClient client(loop, ep, "/calc");
    Pt::XmlRpc::RemoteProcedure<int, int, int> multiply(client, "multiply");
     multiply.finished() += Pt::slot(&onMultiply);
     multiply.begin(6, 7);
     loop.run();
     return 0;
```
}

#### Reliable XML-RPC Services

```
int multiply(int a, int b)
{
     if( ckeckOverrun(a, b) )
        throw Pt::XmlRpc::Fault("integer overrun", 40);
     return a * b;
}
int add(int a, int b)
{
     if( ckeckOverrun(a, b) )
        throw Pt::XmlRpc::Fault("integer overrun", 40);
     return a + b;
}
int main(int argc, char** argv)
{
    Pt::System::MainLoop loop;
     Pt::XmlRpc::ServiceDefinition def;
    service.registerProcedure("multiply", &multiply);
    service.registerProcedure("add", &add);
    Pt::XmlRpc::HttpService service(def);
     Pt::Http::Server server(loop, "127.0.0.1", 4000);
    Pt::Http::MapUrl mapUrl("/calc", service);
     server.addServlet(mapUrl);
     loop.run();
     return 0;
}
```
## Reliable XML-RPC Clients and Services (1)

- Maps to function or method call
	- Almost like calling a local function
	- Begin-notify-end pattern with function object
	- Can export any class as a service
	- Can register normal existing functions as service prodecures
	- We can throw on service side and catch on client side !!!
- Fully non-blocking API available
	- Many remote calls from one thread
	- No need for synchronisation
	- No need for extra thread, mix with timers, events and other I/O
	- Cancel and immediate stop possible
- Does not need WSDL or IDL etc…
	- Wait a minute! What about complex objects as parameters?

## Reliable XML-RPC Clients and Services (2)

• But I want this:

Pt::XmlRpc::RemoteProcedure<PositionInfo> getPosition("getPosition");

- Does not compile until framwork knows how to serialize PositionInfo
	- Only need to implement two operators
- Not Good: serializers as generated code according to some description language
	- Complicates build process, need to edit generated code
	- Generated code is often limited in various ways
	- Locked into an alien type system
- What Pt does instead: generic serialization to support **any** kind of RPC
	- Compile time saftety
	- Requires only C++ language features

#### Reliable XML-RPC Clients and Services (3)

```
class PositionInfo
{
   friend void operator>>=(const Pt::SerializationInfo& si, PositionInfo& p);
   friend void operator<<=(Pt::SerializationInfo& si, const PositionInfo& p);
   public:
```

```
 PositionInfo()
: x(0), y(0) {}
```
#### **private**:

};

```
Pt::uint32 t x;
Pt::uint32 t y;
```

```
void operator>>=(const Pt::SerializationInfo& si, PositionInfo& p)
{
  si.getMember(_{\nu}x") >>= p. x;
  si.getMember(y'') >>= p. y;
}
```

```
void operator<<=(Pt::SerializationInfo& si, const PositionInfo& p)
{
  si.setTypeName("PositionInfo");
  si.addMember(_{n}x") <<= p. x;
  si.addMember('y") <<= p. y;
}
```
## Reliable XML-RPC Clients and Services (4)

- Serialization is non-intrusive
	- Don't need to derive some interface
- Use your types
	- std::string, CString, WxString **all work in the same way**, none is preferred
	- No needless conversions from alien string, array etc…
- Object graph can be build up and broken-down incrementally
	- Prerequisite for I/O multiplexing
	- Also true for parser, text encoder etc…
- It gets even better: custom composer and decomposer
	- Use less memory
	- Higher performance
	- Handle really large objects/collections
	- More difficult to implement